# **What Does This Program Do? - String**

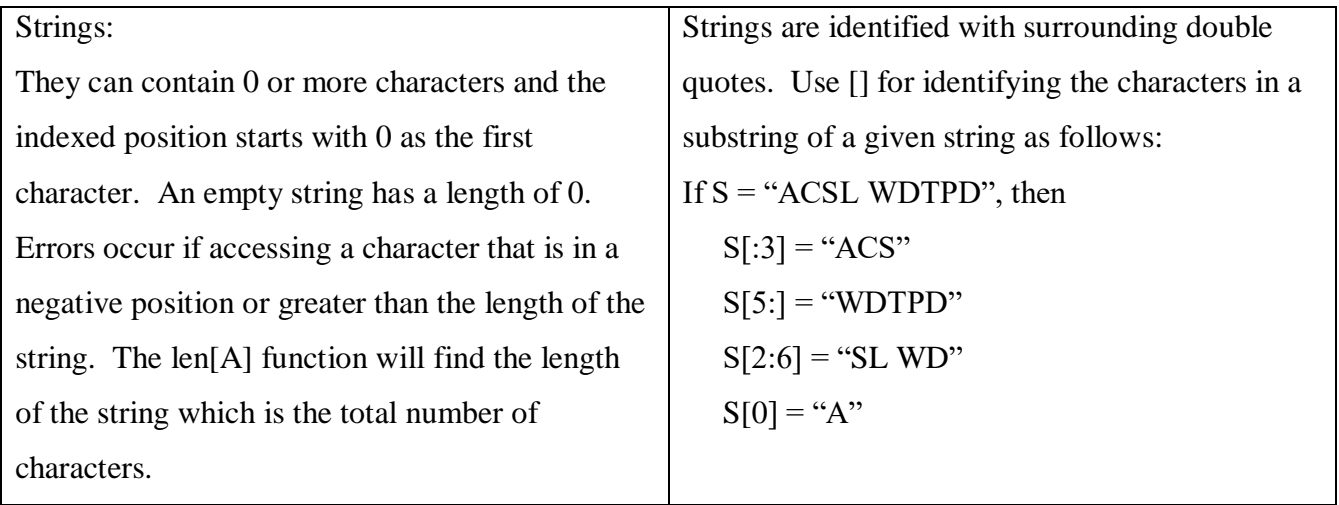

# **Sample Problems**

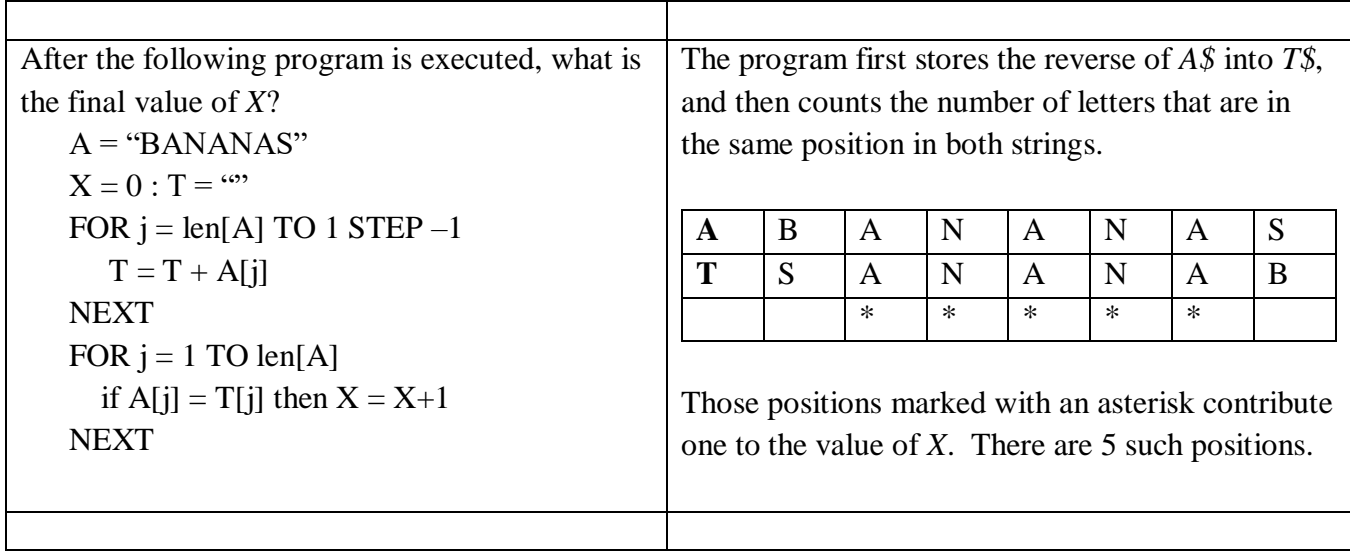

#### . **02-03 C4 What Does This Program Do – Strings**

What is the length of B after this program is run?

 $A = "CINDERELLA" : B = ""$ FOR  $I = 0$  TO LEN  $[A] - 1$  STEP 2 IF A[ I: I] < A[ I + 1: I + 1] THEN B = B + A[ I: I] IF  $A[I + 1: I + 1] = "L"$  THEN  $B = A[I: I] + B$ IF A[I: I] > "J" THEN  $B = B + A[I: I] + A[I: I] + B$ NEXT I PRINT B

Answer:

### **02-03 C4 What Does This Program Do – Strings**

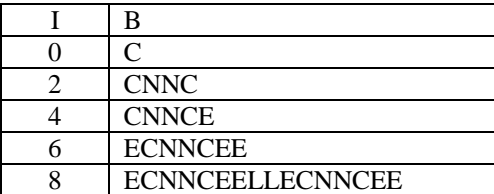

### **03-04 C4 What Does this Program Do - Strings**

What value is printed when the following program is run?

```
X= "": Y= ""
A = "UNITEDSTATESOFAMERICA"
FOR J = 0 TO LEN [A] – 1
       IF A[J: J] > A[LEN [A] – J – 1: LEN[A] – J – 1] THEN X = X + A[J: J]
NEXT J
FOR K = 0 TO LEN [X] - 1IF X[K: K] < "N" THEN Y = Y + X[K: K]NEXT K
PRINT Y
END
```
Answer:

The original A has its letters compared from each end, letter 1 is compared with letter 21, 2 is compared with 20, etc. If the first numbered letter is the bigger, it is added to X. The second loop adds just those letters less than N to  $X = "UNTSTTOM"$  and  $Y = "M"$ . 16